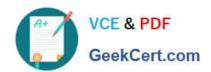

## **ACP-01301**<sup>Q&As</sup>

Autodesk Certified Professional - Revit for Architectural Design

# Pass Autodesk ACP-01301 Exam with 100% Guarantee

Free Download Real Questions & Answers PDF and VCE file from:

https://www.geekcert.com/acp-01301.html

100% Passing Guarantee 100% Money Back Assurance

Following Questions and Answers are all new published by Autodesk Official Exam Center

- Instant Download After Purchase
- 100% Money Back Guarantee
- 365 Days Free Update
- 800,000+ Satisfied Customers

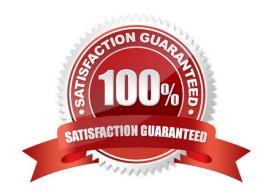

#### https://www.geekcert.com/acp-01301.html 2024 Latest geekcert ACP-01301 PDF and VCE dumps Download

#### **QUESTION 1**

| Which TWO statements are true about a wall?                                                                                           |
|----------------------------------------------------------------------------------------------------|
| A. You cannot connect a wall to floors                                                                                                |
| B. You cannot connect a wall to ceilings                                                                                              |
| C. You can join a wall to other walls                                                                                                 |
| D. You can place a window in a wall                                                                                                   |
| Correct Answer: CD                                                                                                    |
|                                                                                                    |
| QUESTION 2                                                                                                    |
| After you place a section view on a sheet, the Section Tag displays                                                                   |
| A. the sheet number                                                                                                    |
| B. all sheets referenced                                                                                                    |
| C. the view scale                                                                                                    |
| D. the view name                                                                                                    |
| Correct Answer: A                                                                                                    |
|                                                                                                    |
| QUESTION 3                                                                                                    |
| To duplicate a view that includes annotation and model elements, you right-click on the view listed in the Project Browser and select |
| A. Duplicate as a Dependent                                                                                                    |
| B. Duplicate                                                                                                    |
| C. Duplicate with Detailing                                                                                                    |
| D. Duplicate Exact                                                                                                    |
| Correct Answer: C                                                                                                    |
|                                                                                                    |

#### **QUESTION 4**

Which statement about drafting views is TRUE?

A. They can be placed on a sheet by dragging

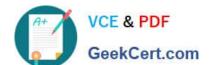

### https://www.geekcert.com/acp-01301.html

2024 Latest geekcert ACP-01301 PDF and VCE dumps Download

- B. They are 3D detail drawings of parts of building models
- C. They all must be at the same view scale and detail level D. They must be created before the building model

Correct Answer: A

#### **QUESTION 5**

A building pad in Revit\_\_\_\_\_

- A. is associated with a level
- B. can have a thickness and compound structure
- C. can be sloped using slope
- D. will not cut through a toposurface

Correct Answer: ABC

<u>Latest ACP-01301 Dumps</u> <u>ACP-01301 PDF Dumps</u> <u>ACP-01301 Practice Test</u>